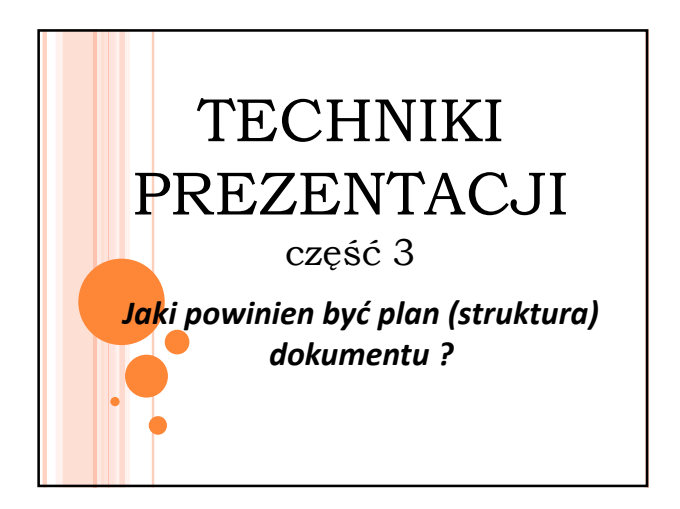

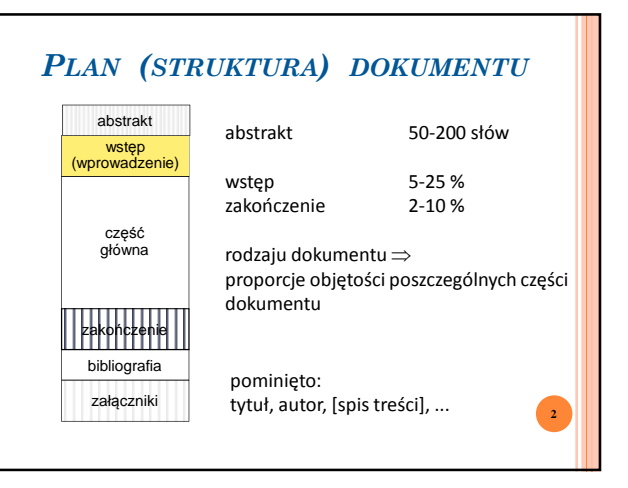

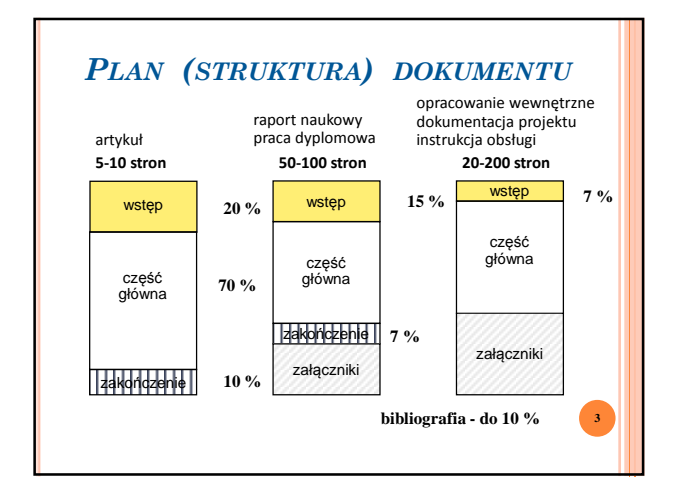

# *WSTĘP*

- 1.tło definicja obszaru (tematyki) [ogólny stan wiedzy]
- 2.potrzeba [nowych rozwiązań], [analizy sytuacji i sformułowania zaleceń], [...]
- 3.postawienie problemu (nieformalne), cel dokumentu: przedstawienie [rozwiązania (np. projektu)], [analizy i wniosków], [...]

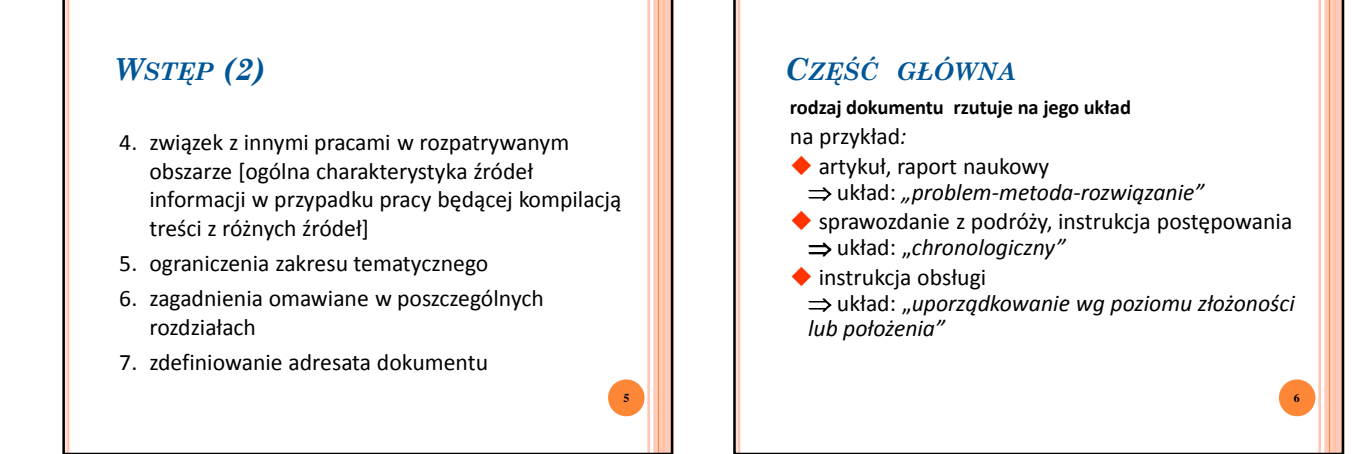

**4**

# *CZĘŚĆ GŁÓWNA (2)*

 $\triangle$  katalog

- ⇒ układ: "*podział i klasyfikacja*"
- protokół z rozstrzygnięcia konkursu ⇒ układ: "*porównanie-przeciwstawienie*"
- wniosek racjonalizatorski ⇒ układ: "*przyczyna-skutek*"

# *ZAKOŃCZENIE*

- 1. podsumowanie informacji zawartych w głównej części, m.in. zalety i ograniczenia proponowanych metod i rozwiązań
- 2. interpretacja (wnioski) co wynika z przedstawionych informacji, proponowanych rozwiązań itp.

**8**

**10**

**12**

- 3. zalecenia (propozycje decyzji)
- 4. perspektywy kontynuacji

## *STRUKTURA DOKUMENTU - ZALECENIA*

- □ podzielić go na względnie krótkie fragmenty podrozdziały
- $\Box$  nie więcej niż 4 (lepiej 3) poziomy zagłębienia struktury
- □ co najmniej 2 podrozdziały niższego poziomu

# *ABSTRAKT (STRESZCZENIE)*

## **o** opisowy

**7**

**9**

o czym jest dokument – jaki problem został postawiony i czym się charakteryzuje – jakościowo – rozwiązanie

*W związku z rozwojem ..., istnieje potrzeba opracowania efektywnych metod wyznaczania ... w układzie cyfrowym. W referacie przedstawiono taka metodę oraz podano wyniki eksperymentów potwierdzających jej efektywność obliczeniową.*

# *ABSTRAKT (STRESZCZENIE)*

## oinformacyjny

najważniejsze fakty, dane (ilościowo),

wnioski

*Przedstawiono metodę wyznaczania ... w układzie cyfrowym opartą na zastosowaniu algorytmu Abackiego-Babackiego. Przy jej użyciu dla układu C15423 z zestawu benchmarków MCNC, wyznaczono ... w czasie 5.1 s (C++, SUN...), tzn. 13-krotnie szybciej niż przy użyciu dotychczas stosowanej metody XYZ.*

#### **o**mieszany

# *BIBLIOGRAFIA*

# **opis pojedynczej pozycji na liście**

□ książka, [opracowanie wewnętrzne]? nazwiska autorów (z inicjałami imion), *tytuł*, [wydanie], wydawca, rok wydania [rozdział, strony]

#### Dartykuł w czasopiśmie

nazwiska autorów (z inicjałami imion), "tytuł artykułu", *tytuł czasopisma*, [tom (wolumin), numer], [strony], [miesiąc, rok]

# *BIBLIOGRAFIA - ODWOŁANIA*

#### **umiejscowienie w tekście (zdaniu)**

przed znakiem przestankowym, w sposób najbardziej informacyjny

## **forma odwołania**

**Qlista numerowana** tekst tekst tekst [4, 11]; tekst tekst tekst [5-7]. tekst tekst tekst <sup>4,11</sup>; tekst tekst tekst <sup>5-7</sup>.

## *BIBLIOGRAFIA*

Chang K. W. (1994a), ....

## **postać listy**

**13**

**15**

**17**

**■tradycyjna (formalna) - lista numerowana,** uporządkowana 1.A. Abacki, B. Babacki, ..., 1995. 2. K. W. Chang, ..., 1994. **■tradycyjna (formalna) - lista nienumerowana** Abacki A., Babacki B. (1995), ....

**14**

**16**

**18**

*BIBLIOGRAFIA*

## **postać listy**

#### **<u></u>**nieformalna

[AbBa95] A. Abacki, B. Babacki, ..., 1995. [Chan94a] K. W. Chang, ..., 1994.

## **kolejność pozycji na liście**

- alfabetycznie; publikacje tego samego autora wg daty
- wg kolejności odwołania (w krótkich dokumentach)

# *ZAŁĄCZNIKI*

- informacje interesujące niewielki podzbiór odbiorców
- obszerne informacje, których umieszczenie w części głównej spowodowałoby przerwanie ciągu myślowego
- ⇒ na końcu dokumentu (po bibliografii, skorowidzu itp.)

# *ZAŁĄCZNIKI (2)*

#### *przykłady*

- wydruk kodu źródłowego opracowanego programu
- szczegółowy schemat urządzenia (poszczególnych modułów)
- wyniki przeprowadzonych eksperymentów
- pomiarowych (zestaw wydruków komputerowych) teksty dokumentów źródłowych

#### ■ właściwy poziom szczegółowości (precyzji) ■ wyjaśnianie abstrakcyjnych pojęć przez konkretne przykłady używanie wyrażeń pozytywnych

- □ "polityczna poprawność"
- unikanie modnych "słów-wytrychów"
- unikanie żargonu

*SŁOWNICTWO*

- □ unikanie eufemizmów
- unikanie wyrażeń "kwiecistych" (pompatycznych, górnolotnych)
- rozsądne używanie terminów obcojęzycznych

## *SKŁADNIA*

- **podstawowy problem: nadmiernie złożone (długie) zdania**
- użycie prostych konstrukcji zdaniowych *podmiot-orzeczenie-[dopełnienie]-[okolicznik]*
- □ podział zdania złożonego na zdania proste odpowiednie łączniki *dodatkowo, podobnie, z drugiej strony, dla przykładu, w*
- *szczególności, dlatego, zatem, w ten sposób, podsumowując*

**19**

**21**

**23**

□ przekształcenie w listę (ew. tabelę)

## *TWORZENIE PIERWSZEJ WERSJI TEKSTU*

- *PRAKTYCZNE WSKAZÓWKI*
- □ kolejność tworzenia fragmentów tekstu nie musi odpowiadać spisowi treści ⇒ zaczynaj od najłatwiejszego fragmentu
	- typowo wprowadzenie, a następnie fragment części głównej zawierający ogólny opis metody, sposobu postępowania itp.

**20**

□ nie zabieraj się do pisania, jeśli nie masz do dyspozycji 2 godzin

# *TWORZENIE PIERWSZEJ WERSJI TEKSTU*

- *PRAKTYCZNE WSKAZÓWKI (2)*
- niektóre fragmenty tekstu okażą się nieprzydatne w wersji końcowej ⇒ nie trać na nie zbyt wiele czasu
	- nie staraj się wyczerpać tematu
	- pisz szybko nie staraj się na bieżąco doskonalić stylu, poprawiać błędów ortograficznych itp.
- zanim zaczniesz pisać fragment tekstu określ strukturę logiczną wywodu

## *ELEMENTY GRAFICZNE*

*rodzaje* - tabele, wykresy, diagramy, rysunki, fotografie, mapy

#### *uzasadnienie używania*

- ludzie są wzrokowcami: 83% przyswajanej wiedzy wynika z pobudzeń wzrokowych, tylko 11% - z pobudzeń słuchowych
- człowiek zapamiętuje ok. 43% więcej informacji, jeśli dokument zawiera elementy graficzne [badania z r. 1989]

## *ELEMENTY GRAFICZNE (2)*

*funkcja* - od dekoracyjnej do wysoce informacyjnej

- przekazywanie informacji, która jest trudna do przekazania w inny sposób (słowami)
- pomoc w wyjaśnianiu i wyróżnianiu informacji
- pobudzanie zainteresowania
- ułatwienie zrozumienia dokumentu w obcym języku

## *FUNKCJE ELEMENTÓW GRAFICZNYCH*

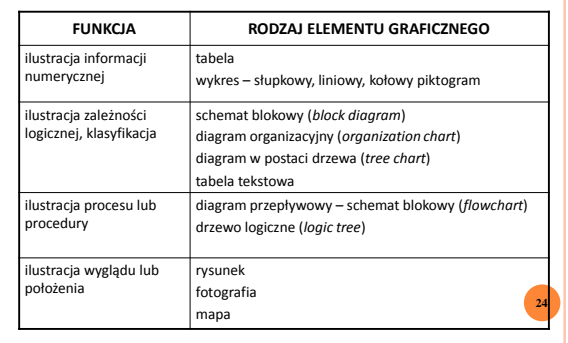

# *ILUSTRACJA INFORMACJI NUMERYCZNEJ*

# **TABELA**

- podanie dokładnych danych
- pokazanie dużej liczby danych na małej powierzchni
- pokazanie wartości kilku zmiennych dla wielu pozycji

## *DOKŁADNOŚĆ*

# *ILUSTRACJA INFORMACJI NUMERYCZNEJ (2)*

#### **WYKRES**

**25**

**27**

**29**

- wskazanie ogólnych tendencji
- o pokazanie zależności "ciągłych"

# *ŁATWOŚĆ ODBIORU*

## *TABELE - ZASADY TWORZENIA*

- o informacyjny tytuł
- wiersze ↔ porównywane pozycje (w logicznym porządku) kolumny ↔ zmienne (kryteria)
- informacyjne nagłówki kolumn z jednostkami miary (jednostka wspólna dla wszystkich kolumn  $\rightarrow$  tytuł tabeli)
- zasadnicza część tabeli tylko liczby (bez jednostek)

## *TABELE - ZASADY TWORZENIA (2)*

**26**

**28**

**30**

- wyrównanie liczb w kolumnach do kropki dziesiętnej
- pominięte nieznaczące cyfry po przecinku
- o jednakowa liczba cyfr po przecinku w kolumnie
- jeśli porównanie między kolumnami, pozycje do porównania w sąsiednich kolumnach

# *TABELE - ZASADY TWORZENIA (3)*

- o dodatkowe wiersze lub kolumny sumy, różnice, wartości średnie itp. – dla ułatwienia porównań
- $\bullet$  gdy zbyt dużo kolumn  $\rightarrow$  obrócenie tabeli, a nawet podział tabeli
- $\bullet$  tabela nie mieści się na jednej stronie  $\rightarrow$  na następnej kontynuacja [Tab.5. (cd.), pełny tytuł, pełne nagłówki kolumn]
- przypisy (jeśli niezbędne) oznaczane a, b, ...

# *TABELA - PRZYKŁAD*

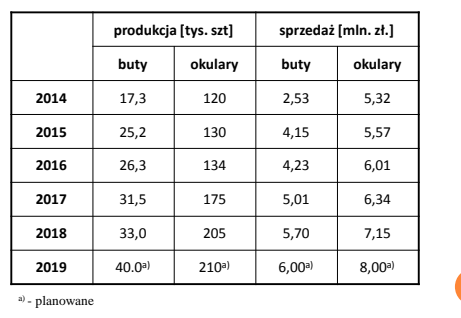

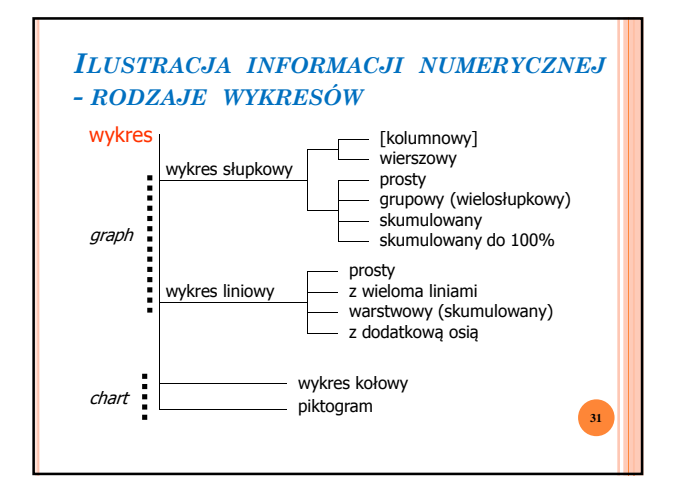

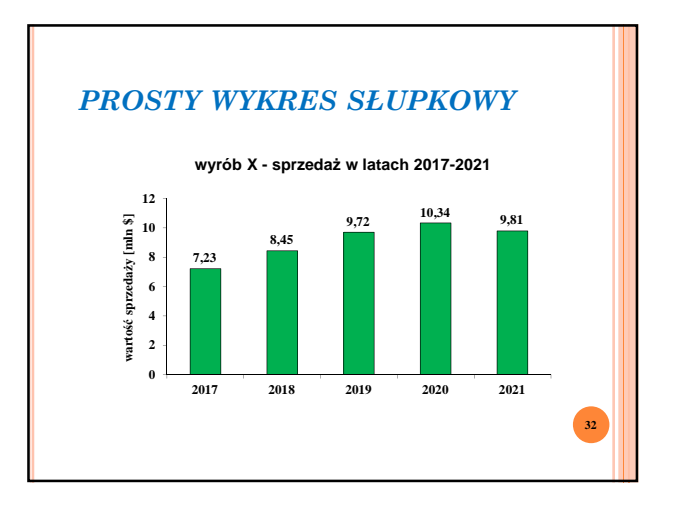

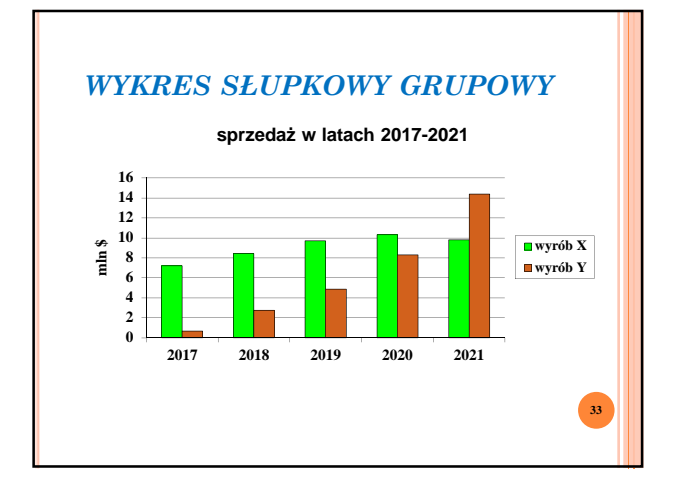

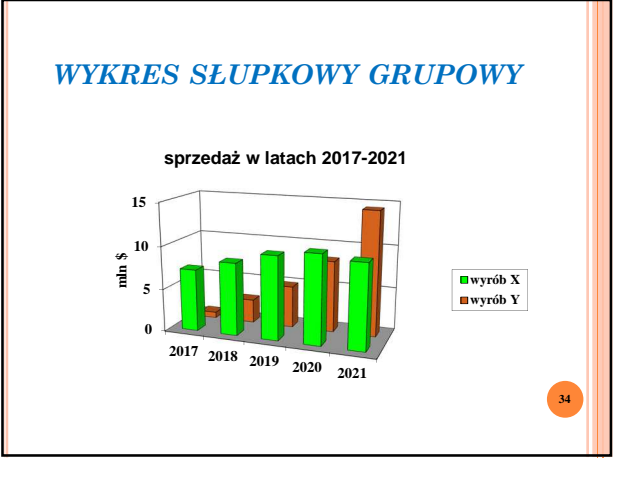

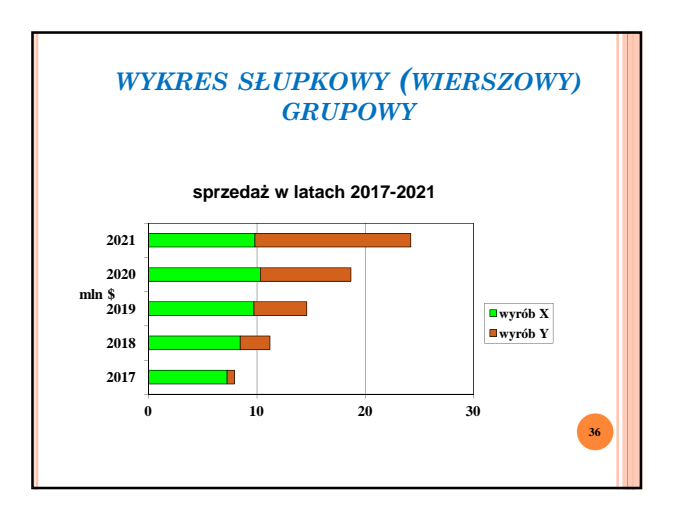

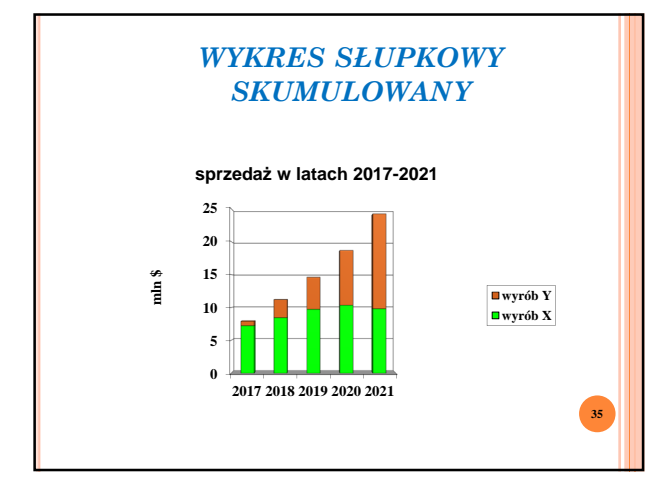

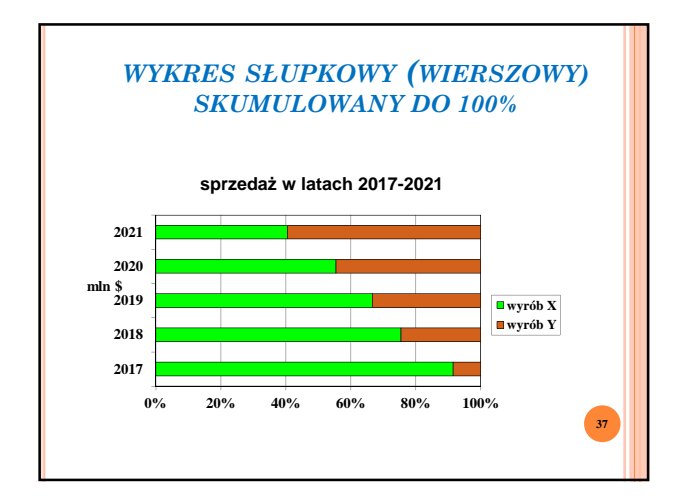

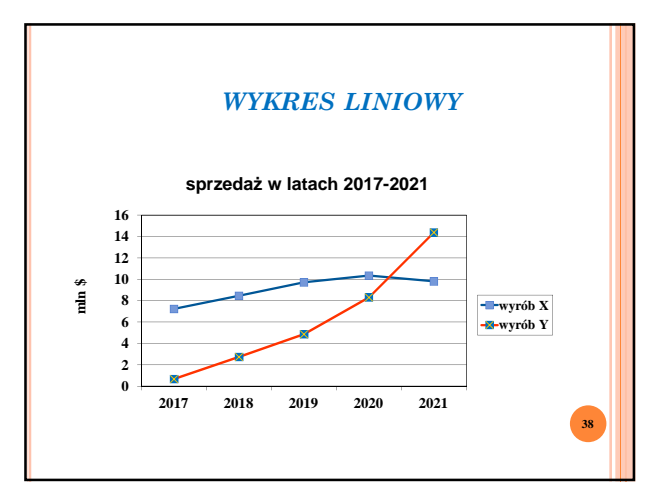

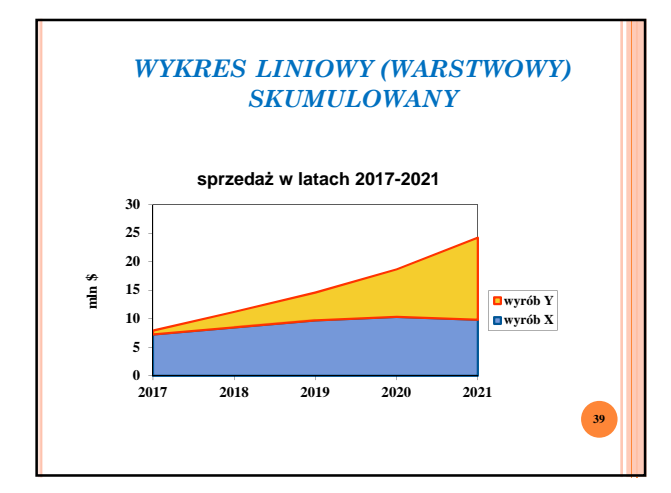

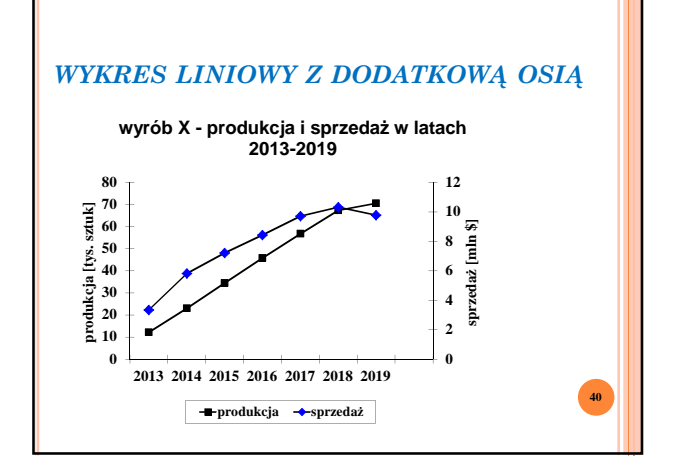

# *DLACZEGO WYKRES SŁUPKOWY LUB LINIOWY? UWAGI I WSKAZÓWKI*

- prostota nie więcej niż 3 typy słupków lub 3 linie
- nazwy osi (najlepiej poziomo) + jednostki
- wymiarowanie osi równe odstępy, jeśli możliwe początek w zerze
- wskaźniki skali (ew. siatka)
- zalecana proporcja wysokość : szerokość = 3:4
- słupki tej samej szerokości
- odpowiednia proporcja wysokości i szerokości słupków
- punkty na wykresach liniowych
- legenda
- pożądane użycie kolorów
- raczej unikać efektów 3D **<sup>41</sup>**

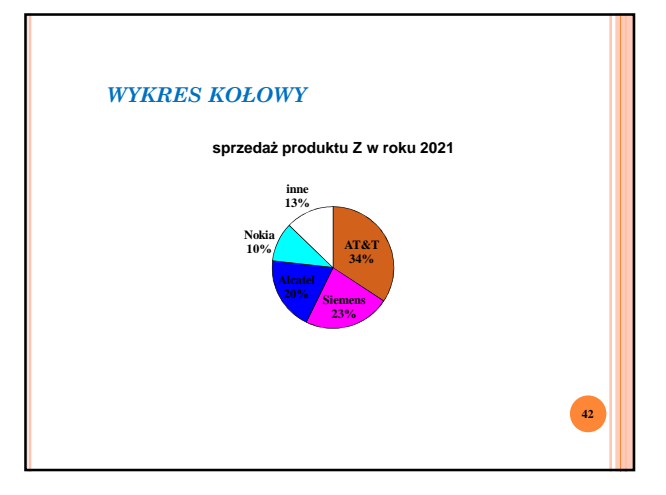

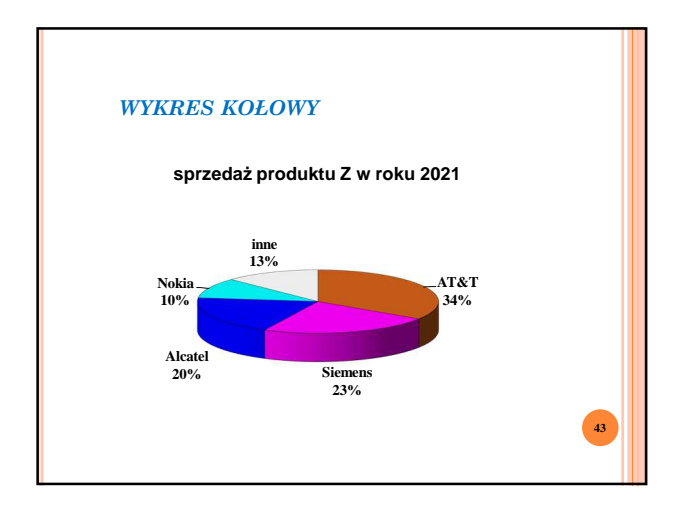

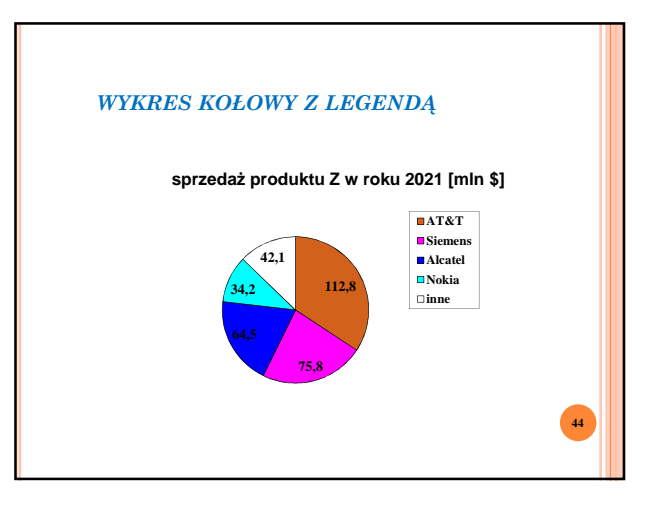

#### *DLACZEGO WYKRES KOŁOWY? UWAGI I WSKAZÓWKI* prostota – nie więcej niż 6-7 wycinków o jeśli nie ma przeciwwskazań, kolejne wycinki w porządku od najmniejszego do największego – zgodnie z ruchem wskazówek zegara  $\bullet$  wycinek reprezentujący "inne" albo zbyt małe – jako ostatni w kolejności opis – poziomo, najlepiej wewnątrz wycinków wyróżnienie jednego z wycinków (jeśli wskazane) – jaskrawy kolor lub odseparowanie od pozostałych **45** *PIKTOGRAM* **46 firma 1 zatrudnienie w wybranych przedsiębiorstwach w resorcie ....** 88888888888888 **1511 firma 2 2096 firma 3 1075 firma 4 920000000 912**

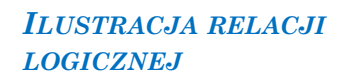

- schemat blokowy (*block diagram*)
- schemat organizacyjny (*organization chart*)
- diagram w postaci drzewa (*tree chart*)

# *Ilustracja procesu lub procedury*

**47**

- diagram przepływowy (*flowchart*)
- schemat organizacyjny (*organization chart*)
- drzewo logiczne (*logic tree*)

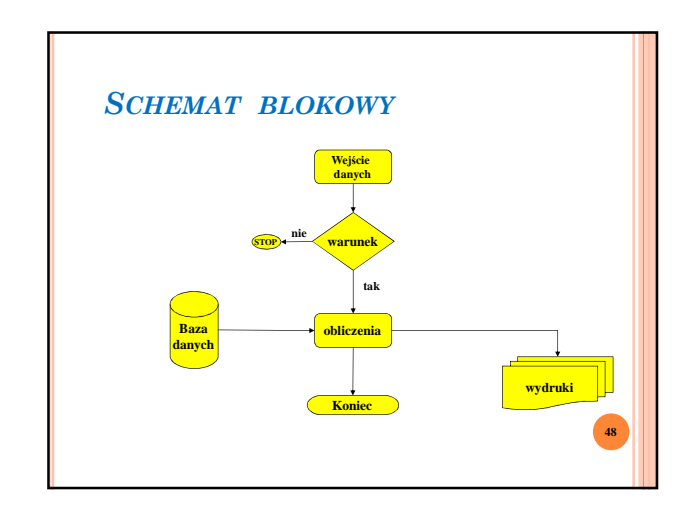

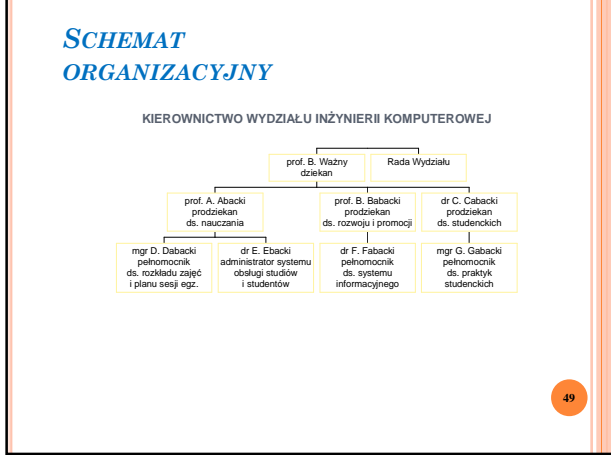

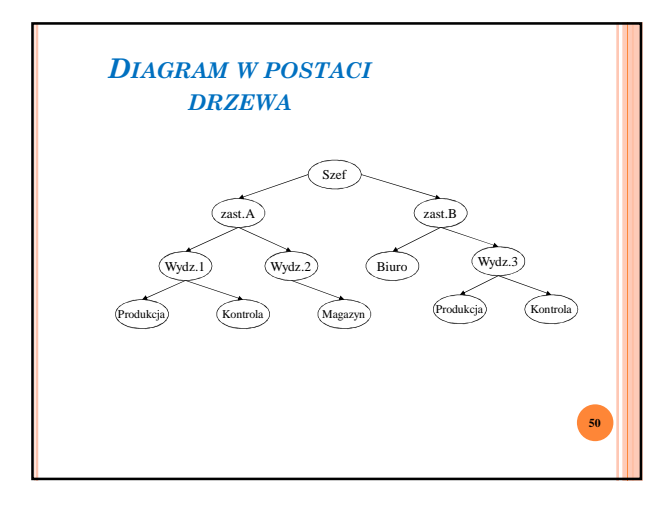

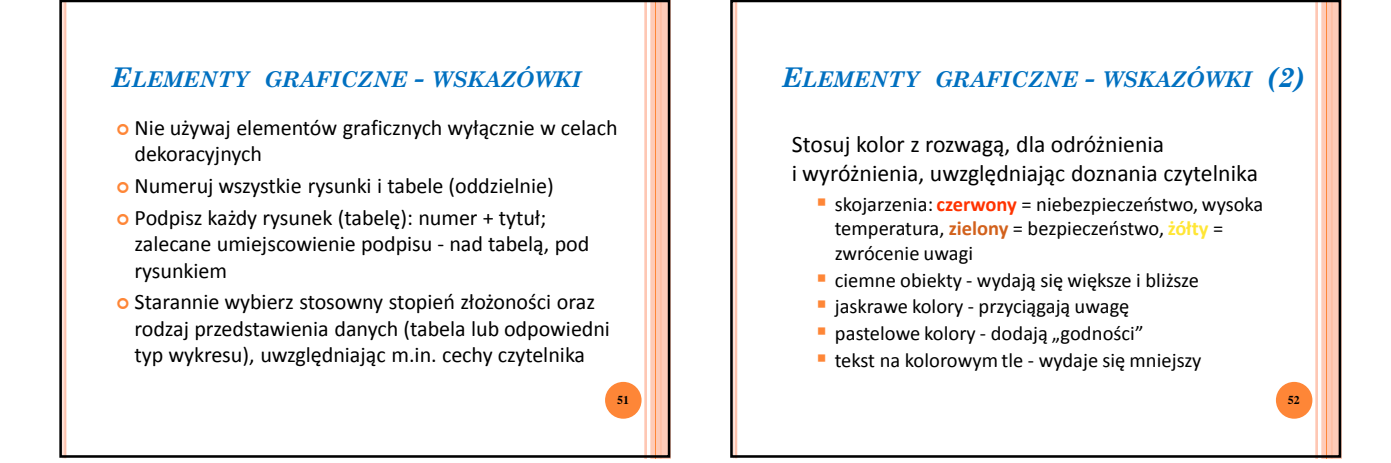

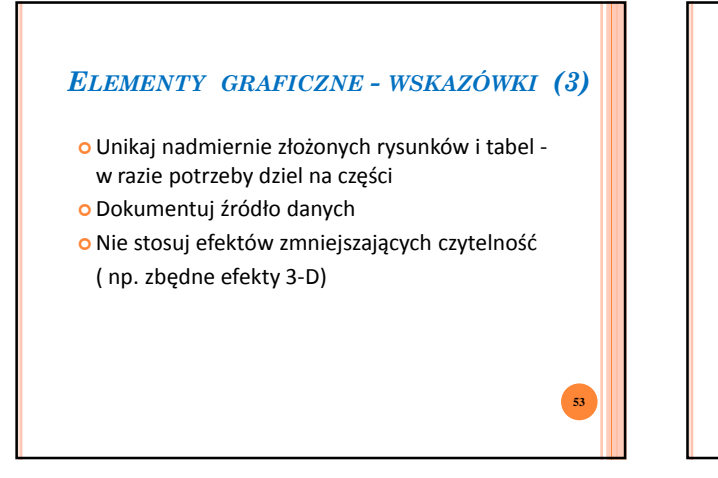

## *ELEMENTY GRAFICZNE - WSKAZÓWKI (4)*

#### o Nie "manipuluj"

- · nie ograniczaj "skali", aby uniknąć przedstawienia niewygodnych danych
- nie dobieraj skalowania jeśli nie ma merytorycznego przeciwwskazania, skaluj osie liniowo od "0"
- dążąc do zwrócenia uwagi, nie wprowadzaj zniekształceń mogących spowodować błędną interpretację danych
- nie manipuluj kolorami (ciemny kolor powiększa obiekt itp.) **54**

## *ELEMENTY GRAFICZNE - WSKAZÓWKI (5)*

#### **INTEGRACJA Z TEKSTEM**

- W tekście powinno być odwołanie do każdego elementu graficznego - z numerem (np. "na Rys. 7", a nie "na rysunku poniżej") - najlepiej poprzedzające ten element
- o Element graficzny powinien być "opisany" w tekście - w szczególności, należy podać interpretację danych przedstawionych w postaci graficznej

**55**

**59**

#### *ELEMENTY GRAFICZNE - WSKAZÓWKI (6)*

#### **INTEGRACJA Z TEKSTEM**

- Element graficzny powinien być odpowiednio umiejscowiony - w pobliżu odwołania, ew. w załączniku
- o Element graficzny powinien być "autonomiczny" w razie potrzeby można umieścić na rysunku objaśnienia słowne (małą czcionką), a w tabeli przypisy

*Tekst powinien być zrozumiały bez elementów graficznych i odwrotnie*

**56**

**58**

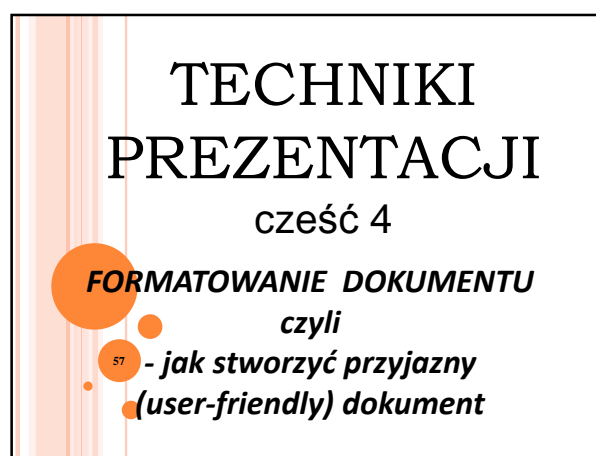

# *FORMATOWANIE DOKUMENTU*

## **PRZESŁANKI**

- $\Box$  trudny tekst
- tekst czytany kawałkami (w przerwach między innymi zajęciami)
- □ mało entuzjastyczne podejście do czegokolwiek związanego z miejscem pracy
- ważne pierwsze wrażenie groźba zniknięcia w powodzi innych dokumentów i informacji

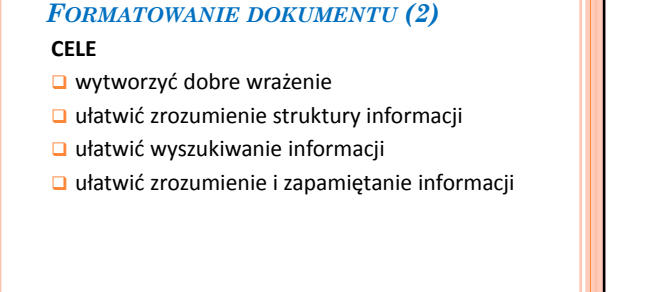

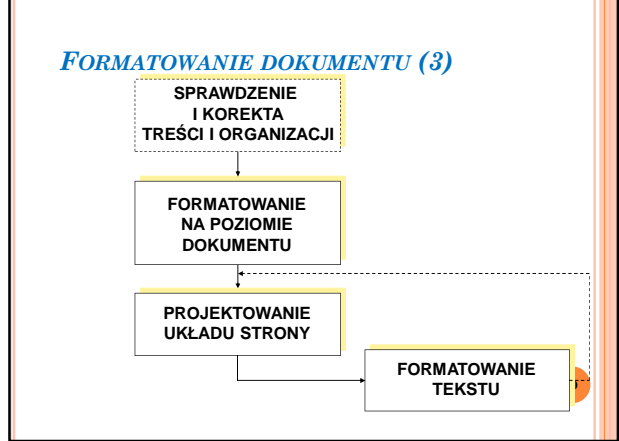

# *FORMATOWANIE - POZIOM DOKUMENTU*

- □ wielkość strony, liczba stron
- $\Box$  rodzaj papieru
- □ oprawa
- mechanizmy ułatwiające wyszukiwanie informacji
	- numeracja stron + spis treści, skorowidz, ...
	- nagłówki i stopki
	- kolor papieru
	- kartki z wypustkami
	- wycięcia na brzegach kartek

## *PROJEKTOWANIE UKŁADU STRONY*

- $\Box$  "biała" powierzchnia, marginesy
- □ liczba kolumn, długość linii
- rozmieszczanie elementów graficznych

**62**

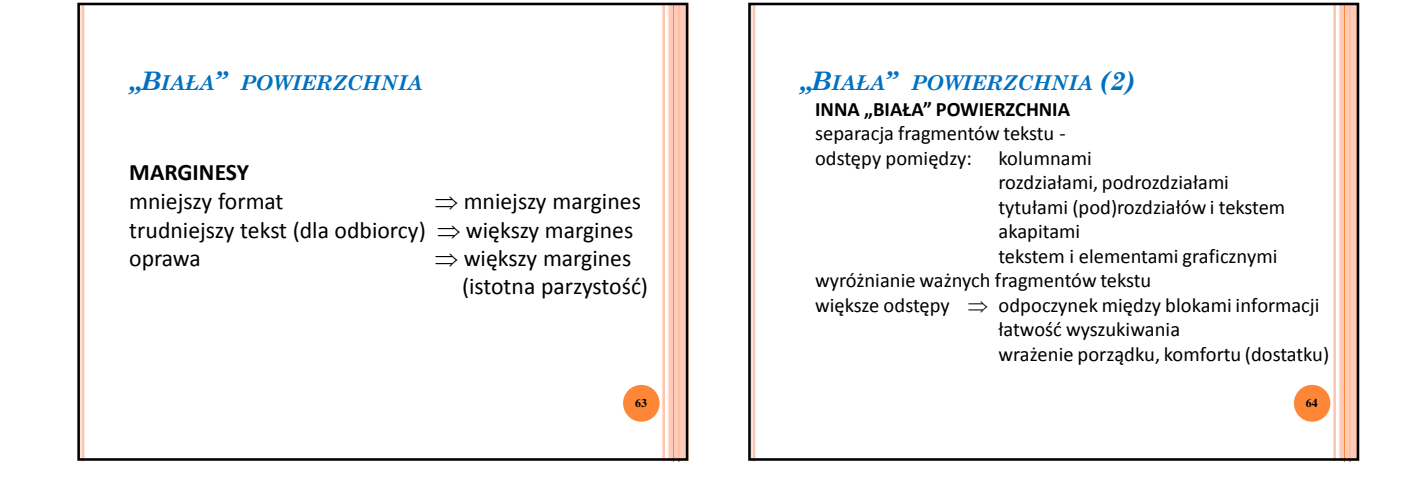

**61**

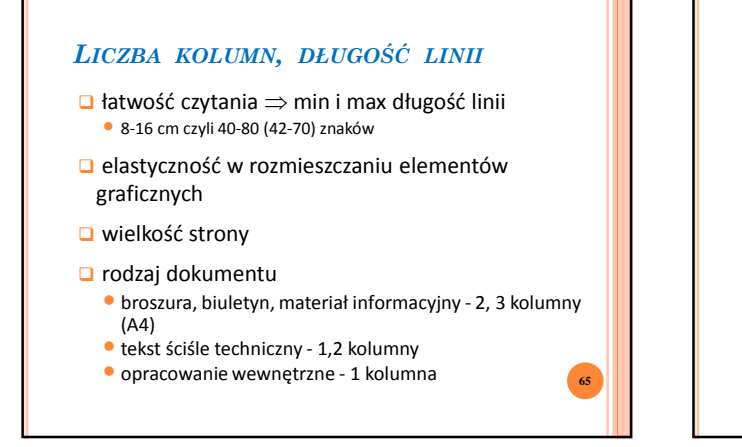

# *FORMATOWANIE TEKSTU*

- □ liternictwo
- $\Box$  interlinia
- □ wyrównywanie (justowanie)
- □ wyróżnianie fragmentów tekstu
- □ wyróżnianie tytułów rozdziałów i podrozdziałów

**66**

## *LITERNICTWO*

# **RODZAJ CZCIONKI (FONT)**

- z szeryfami
	- łatwiej czytelny w zwartym tekście podstawowy rodzaj czcionki w długich dokumentach
- bez szeryfów
- bardziej przejrzysty, bardziej profesjonalny
- bardziej odporny na zniekształcenia, np. przy przesyłaniu
- faksem
- stosowany w odseparowanych fragmentach tekstu: tytułach, równaniach, przykładach, wyróżnionych komentarzach, tablicach, opisach rysunków itp.

# *LITERNICTWO (2)*

**RODZAJ CZCIONKI (FONT) EFEKTY (STYL)**

- **pogrubienie (wytłuszczenie)**
- *kursywa*
- **Q** cieniowanie

**67**

**69**

**71**

- □ podkreślenie
- służą wyróżnieniu fragmentów tekstu

**68**

**70**

**72**

# *LITERNICTWO (3)*

#### UŻYWANIE WIELKICH LITER

- •tekst trudniejszy do czytania: 10-25% więcej czasu niż w przypadku użycia małych liter (mniejsze zróżnicowanie kształtów)
- •trudniej znaleźć początek zdania (brak wyróżnienia)
- używane do wyróżnienia fragmentów tekstu
- najczęściej tytułów rozdziałów (podrozdziałów)

# *LITERNICTWO (4)*

#### **ROZMIAR CZCIONKI**

- □ zwiększony rozmiar tytuły rozdziałów (podrozdziałów), ...
- □ zmniejszony rozmiar indeksy (górny, dolny), przypisy, ...

# *INTERLINIA*

- odstępy pomiędzy liniami tekstu
	- mniejsza czcionka ⇒ większy względny odstęp • czcionka bezszeryfowa ⇒ większy odstęp
	- dłuższa linia ⇒ większy odstęp
	- dokumenty i wersje robocze (do poprawy) ⇒ większy odstęp
- odstępy pomiędzy akapitami
	-
	- wcięcie ⇒ brak odstępu brak wcięcia ⇒ odstęp zależny od odstępu pomiędzy liniami tekstu

# *INTERLINIA (2)*

- odstępy pomiędzy tytułami (pod)rozdziałów i tekstem oraz podrozdziałami i rozdziałami
- zależne od odstępu pomiędzy liniami tekstu i akapitami zgodne z ogólnymi zasadami używania "białej" powierzchni

# *WYRÓWNANIE TEKSTU - JUSTOWANIE*

tekst niejustowany - postrzępiony prawy brzeg tekst justowany - wyrównany prawy brzeg

- walory estetyczne wrażenie porządku
- utrudnienie czytania (nierównomierne odstępy)

# *WYRÓWNANIE TEKSTU – JUSTOWANIE (2)*

#### **□** długość linii

- duża liczba znaków ⇒ *wyrównanie*
- mała liczba znaków ⇒ *brak wyrównania*

#### □ rodzaj dokumentu

- dokument ogólnodostępny, przeznaczony dla dużej liczby czytelników, np. artykuł w czasopiśmie ⇒ *wyrównanie*
- dokument mniej formalny, bardziej poufny, np. list, robocza wersja raportu ⇒ *brak wyrównania*

**74**

**76**

# *WYRÓŻNIANIE FRAGMENTÓW TEKSTU*

#### *cel*

□ podkreślenie znaczenia kluczowych stwierdzeń

■ wydzielenie przykładów, komentarzy itp.

#### *ogólne zasady*

□ konsekwencja - te same zasady w całym dokumencie

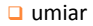

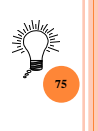

**77**

**73**

## *WYRÓŻNIANIE FRAGMENTÓW TEKSTU (2)*

## *sposoby*

□ wcięcie (z lewej strony lub obustronne) tekst normalny, tekst normalny, tekst normalny, tekst normalny, tekst normalny, tekst normalny

tekst wyróżniony, tekst wyróżniony, tekst wyróżniony, tekst wyróżniony, tekst wyróżniony,

tekst normalny, tekst normalny, tekst normalny, tekst normalny, tekst normalny, tekst normalny

# *WYRÓŻNIANIE FRAGMENTÓW TEKSTU (3) sposoby* **■wstawienie linii oddzielających** tekst normalny, tekst normalny, tekst normalny, tekst normalny, tekst normalny, tekst normalny tekst wyróżniony, tekst wyróżniony, tekst wyróżniony, tekst wyróżniony, tekst wyróżniony tekst normalny, tekst normalny, tekst normalny, tekst normalny, tekst normalny, tekst normalny

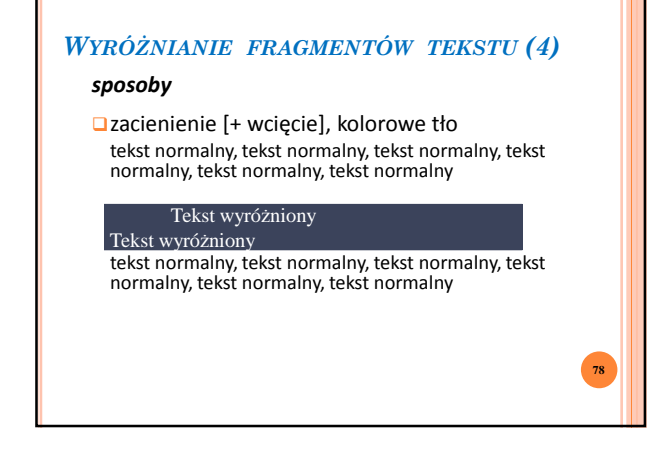

### *WYRÓŻNIANIE FRAGMENTÓW TEKSTU (5)*

#### *sposoby*

obramowanie [+ wcięcie] tekst normalny, tekst normalny, tekst normalny, tekst normalny, tekst normalny, tekst normalny

tekst wyróżniony, tekst wyróżniony, tekst wyróżniony, tekst

tekst normalny, tekst normalny, tekst normalny, tekst normalny, tekst normalny, tekst normalny

# *WYRÓŻNIANIE FRAGMENTÓW TEKSTU (6)*

# *sposoby*

**79**

**81**

**83**

- □ podkreślenie
- tekst normalny, tekst normalny, tekst wyróżniony, tekst normalny, tekst normalny

**80**

**82**

# *WYRÓŻNIANIE FRAGMENTÓW TEKSTU (7)*

#### *sposoby*

■ użycie specjalnego typu czcionki lub fontu

- **wytłuszczenie dla wyróżnienia pojedynczego zdania lub akapitu; postrzegane jako przekaz autorytatywny** *kursywa - dla wyróżnienia wyrazu (np. definiowanego*
- *pojęcia), wyrażenia w języku obcym, tytułu książki itp.; bardziej subtelne wyróżnienie, zastępuje tradycyjne podkreślenie*

## *WYRÓŻNIANIE FRAGMENTÓW TEKSTU (8)*

## *sposoby*

■ użycie specjalnego typu czcionki lub fontu

- WERSALIKI DLA WYRÓŻNIENIA TYTUŁU (POD)ROZDZIAŁU LUB KRÓTKIEGO ZDANIA
- nietypowy font (także duży rozmiar czcionki) silne wyróżnienie, "zmusza do przeczytania"
- **tekst w kolorze wyróżnienie najbardziej rzucające się w oczy (ważny dobór koloru - tło !!!)**
- **tekst w kolorze wyróżnienie najbardziej rzucające się w oczy (ważny dobór koloru tło !!!)**

# *WYRÓŻNIANIE TYTUŁÓW ROZDZIAŁÓW I PODROZDZIAŁÓW*

- □ spójny sposób wyróżniania w całym dokumencie: na danym poziomie organizacji (struktury)
- dokumentu **■**stosownie dobrany stały rodzaj (font) i rozmiar
- czcionki ■ wyraźne oddzielenie od tekstu - wizualne
- i logiczne
- □ umiejscowienie nie na końcu strony